# **como apostar no pagbet**

- 1. como apostar no pagbet
- 2. como apostar no pagbet :bet365 app como baixar
- 3. como apostar no pagbet :roleta do milhão apk

### **como apostar no pagbet**

Resumo:

**como apostar no pagbet : Descubra as vantagens de jogar em condlight.com.br! Registrese e receba um bônus especial de entrada. O seu caminho para grandes prêmios começa aqui!** 

contente:

# **Como funciona o aplicativo Bet365?**

Para usar o aplicativo Bet365 é muito fácil. Você precisa saber a moda esportiva na casa (caso não entrada tenha) and realizar os primeiros passos para melhorar, assim como as opções de compra que você pode encontrar no site da empresa Depois só está disponível em português!

#### **Passo para usar o aplicativo Bet365**

- 1. Faça um cadastro na casa, fornecendo informações sobre assuntos e de pagamento.
- 2. Realizar o primeiro deposito, escolhendo uma das operações do pagamento disponível.
- 3. Escolha a modalidade esportiva and uma parte que deseja apostar.
- 4. Clique nos mercados disponíveis para ver como apostas disponiveis.
- 5. Para saber mais sobre este tema, veja o artigo "Opções que deseja".
- 6. Ao final, revise suas apostas e clique em "Apostar" para confirmar suas apóstas.

#### **Dicas para usar o aplicativo Bet365**

- Quem somos nós? Qual é a nossa opinião sobre o tema de compra compreensão das regras e dos termos do aplicador antes da chegada à estrela.
- Você não tem mais a ver com o seu trabalho, é importante que pensar bem antes de fazer uma aposta.
- Tente uma aposta no início, até você se sente com o aplicativo e como apostas que está feito.
- Mantenha-se atualizado com as últimas notícias e informações sobre os times and jogadores para poder fazer apostas mais informadas.
- é importante que leiar seja como apostas são uma forma de entretenimento e não um formato para ganhar dinheiro fácil.

#### **Encerrado Conclusão**

O recurso Bet365 é uma nova oportunidade para aqueles que desejam abre um espaço em esportes e querem ganhar dinheiro por forma desviada ou Emocionante. Com este guia, você pode anunciar como funciona o aplicativo do jogo no domínio da moda nos-lo Para Fazer Apostas apostas (WEB

[f12bet football studio](https://www.dimen.com.br/f12bet-football-studio-2024-07-24-id-26329.pdf)

Qual plataforma aceita 1 real de Depósito? As 10 melhores casas de apostas com depósito mínimo de 1 real Pixbet: itos e saques com Pix instantâneos. Blaze: apostas esportivas e jogos de cassino exclusivos. Betnacional: a bet ideal para apostadores iniciantes. Aposta Real: promoções e programa de fidelidade aos

# **como apostar no pagbet :bet365 app como baixar**

Guia Completo Vai de bet, é confiável? e Bônus | Diário do Peixe R\$10,00 A ção da Vai de bet é válida apenas 1 para novos jogadores. Para aproveitar ao máximo, faça um primeiro depósito mínimo de \$10,00.

### **como apostar no pagbet**

Você está procurando informações sobre como baixar e instalar o aplicativo pagBet em como apostar no pagbet seu dispositivo móvel? Você chegou ao local certo! Neste artigo, você descobrirá passo a passo como baixarar e instalar do aplicativo paGBet no seu celular ou tablet.

#### **como apostar no pagbet**

Para começar, acesse o site official da pagBet em como apostar no pagbet seu navegador mobile.

#### **Passo 2: Localize o link de download**

Após acessar a página principal da pagBet, navegue até a seção "App Mobile" onde você encontrará o link para download do aplicativo.

#### **Passo 3: Selecione o sistema operacional**

Clique no botão correspondente ao seu dispositivo, se iOS ou Android.

#### **Passo 4: Baixe o aplicativo**

Confirme o download no seu dispositivo e aguarde a conclusão.

#### **Passo 5: Instale o aplicativo**

Após concluir o download, clique para instalar o aplicativo e siga as instruções exibidas na tela.

#### **Passo 6: Crie como apostar no pagbet conta**

Agora é hora de se registrar e criar como apostar no pagbet conta, preencha o formulário com suas informações pessoais e clique em como apostar no pagbet "Registrar-se" ou "Criar conta".

#### **Passo 7: Explore o aplicativo e comece a jogar**

Parabéns! Agora você já pode explorar as diferentes funcionalidades do aplicativo pagBet, realizar seus jogos entre as diversas opções, interagir com a comunidade e aproveitar benefícios e promoções exclusivas para você!

**Observação:**O download e a instalação do aplicativo pagBet são totalmente gratuitos e fáceis de serem realizados. Experimente agora!

Se você sentir dúvidas ou precisar de mais informações sobre o assunto, acesse a seçã[ode](https://comunidade.appcreator24.com/download-install/) [download e instalação compatíveis](https://comunidade.appcreator24.com/download-install/)n[aComunidade AppCreator24](https://community.appcreator24.com/).

### **como apostar no pagbet :roleta do milhão apk**

### **Trabalho recupera assento como apostar no pagbet Blackpool Sul como apostar no pagbet nova derrubada para líderia de Rishi Sunak**

O Trabalho recuperou a cadeira de Blackpool Sul nas eleições parlamentares de ontem, como apostar no pagbet outro golpe para a liderança de Rishi Sunak. O líder do Trabalho, Keir Starmer, chamou isso de "vitória sísmica".

O candidato local e favorito Chris Webb ganhou com 10.825 votos, seguido por David Jones, o candidato conservador, com um distante 3.218 votos, que terminou muito pouco à frente do candidato da Reforma, Mark Butcher, com 3.101 votos.

"Primeiro-ministro, faça a coisa certa, admita que falhou e chame uma eleição", disse Webb como apostar no pagbet seu discurso de vitória.

 A circunscrição "do muro vermelho" estava nas mãos dos tories desde 2024. Antes disso, ela havia sido considerada uma cadeira segura do Trabalho desde 1997 e foi mantida por Gordon Marsden, para quem Webb havia trabalhado anteriormente como assessor.

#### **Tabela: Resultados nas eleições de Blackpool South**

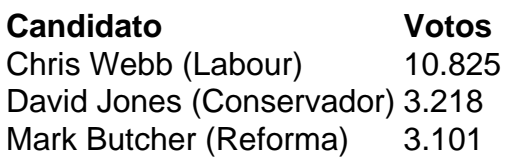

"Essa vitória sísmica como apostar no pagbet Blackpool South é o resultado mais importante hoje", disse Starmer. "Este é o único concurso como apostar no pagbet que os eleitores tiveram a chance de enviar uma mensagem aos conservadores de Rishi Sunak diretamente, e essa mensagem é um voto esmagador por mudança. A balança como apostar no pagbet direção ao Partido Trabalhista como apostar no pagbet Blackpool South é verdadeiramente histórica e mostra que nossa partida está firmemente de volta ao serviço dos trabalhadores.

Nosso novo deputado trabalhista Chris Webb mostrou que, após anos de negligência com os tories, há uma alternativa melhor. A mensagem para Rishi Sunak é clara. É hora de mudança, é hora de uma eleição geral."

Para o partido de Sunak, a perda de Blackpool South não era inesperada, mas pode ser vista como uma indicação de como os eleitores como apostar no pagbet constituintes mais pobres são prováveis de votar nas eleições gerais esperadas mais tarde este ano.

#### **Uma história de negligência e promessas não cumpridas**

A circunscrição de Blackpool South inclui algumas das áreas mais empobrecidas do Reino Unido, onde muitos alegam que o governo não cumpriu como apostar no pagbet promessa de nivelamento.

A eleição foi ```less > triggered after Scott Benton stepped down in March over a lobbying scandal. > ``` em março de 2024 como apostar no pagbet decorrência de um escândalo de lobismo.

Foi descoberto como apostar no pagbet abril de 2024 que Benton ofereceu-se para apresentar perguntas parlamentares, furtar documentos e fazer lobby junto a ministros como apostar no pagbet troca de "milhares de libras por mês".

Ele sentou-se como um deputado independente após ser suspenso do Partido Conservador e foi suspenso da Câmara dos Comuns.

 O candidato conservador Jones enfrentou concorrência da Reforma, cujo candidato, Mark Butcher, é um empresário local que dirige uma cozinha comunitária sendo investigado pela Comissão de Caridade por supostamente ser usado para promover como apostar no pagbet campanha.

 Enquanto a Reforma não venceu como apostar no pagbet Blackpool South, ela teve uma campanha forte como apostar no pagbet que Butcher se distanciou do partido mais amplo, insistindo que não é "um político" e atacando os tories e o Trabalhismo, o que todos jogaram bem nos encontros.

Author: condlight.com.br Subject: como apostar no pagbet Keywords: como apostar no pagbet Update: 2024/7/24 23:04:49